### ΑΡΧΗ 1ΗΣ ΣΕΛΙ∆ΑΣ **ΝΕΟ ΚΑΙ ΠΑΛΑΙΟ ΣΥΣΤΗΜΑ**

#### **ΠΑΝΕΛΛΑ∆ΙΚΕΣ ΕΞΕΤΑΣΕΙΣ ΗΜΕΡΗΣΙΩΝ ΕΠΑΓΓΕΛΜΑΤΙΚΩΝ ΛΥΚΕΙΩΝ ΚΑΙ**

#### **HMEΡΗΣΙΩΝ ΚΑΙ ΕΣΠΕΡΙΝΩΝ ΕΠΑΓΓΕΛΜΑΤΙΚΩΝ ΛΥΚΕΙΩΝ (ΟΜΑ∆Α A΄ ΚΑΙ ΜΑΘΗΜΑΤΩΝ ΕΙ∆ΙΚΟΤΗΤΑΣ ΟΜΑ∆Α Β΄) ΣΑΒΒΑΤΟ 4 ΙΟΥΝΙΟΥ 2016**

#### **ΕΞΕΤΑΖΟΜΕΝΟ ΜΑΘΗΜΑ: ∆ΙΚΤΥΑ ΥΠΟΛΟΓΙΣΤΩΝ (ΝΕΟ ΣΥΣΤΗΜΑ) ΚΑΙ ∆ΙΚΤΥΑ ΥΠΟΛΟΓΙΣΤΩΝ ΙΙ (ΠΑΛΑΙΟ ΣΥΣΤΗΜΑ)**

### **ΣΥΝΟΛΟ ΣΕΛΙ∆ΩΝ: ΕΞΙ (6)**

### **ΘΕΜΑ Α**

- **Α1.** Να χαρακτηρίσετε τις προτάσεις που ακολουθούν, γράφοντας στο τετράδιό σας δίπλα στο γράμμα που αντιστοιχεί σε κάθε πρόταση τη λέξη **Σωστό**, αν η πρόταση είναι σωστή ή τη λέξη **Λάθος**, αν η πρόταση είναι λανθασμένη.
	- **α.** Στη συσκευή τερματισμού ΝΤ1 που χρησιμοποιεί η τεχνολογία ISDN, είναι δυνατό να συνδεθούν μέχρι 8 συσκευές σε απόσταση 150 μέτρων.
	- **β.** Στην έμμεση δρομολόγηση δεν απαιτείται η χρήση δρομολογητή.
	- **γ.** Το επίπεδο εφαρμογής κάθε κόμβου που βρίσκεται σε ένα δίκτυο, αποφασίζει για τη διαδρομή την οποία θα ακολουθήσει ένα πακέτο μέχρι να φθάσει στον επόμενο κόμβο.
	- **δ.** Η διεπαφή βασικού ρυθμού ISDN παρέχει 2 κανάλια φορείς (2 κανάλια – Β) και ένα κανάλι σηματοδοσίας (1 κανάλι – D).
	- **ε.** Το πρωτόκολλο που χρησιμοποιείται για τη μεταφορά υπερκειμένου, είναι το πρωτόκολλο μεταφοράς αρχείων (FTP).
	- **στ.** Στους στατικούς αλγόριθμους δρομολόγησης οι διαδρομές τροποποιούνται ανάλογα με τη φόρτιση των γραμμών του δικτύου.

#### **ΤΕΛΟΣ 1ΗΣ ΑΠΟ 6 ΣΕΛΙ∆ΕΣ**

## ΑΡΧΗ 2ΗΣ ΣΕΛΙ∆ΑΣ **ΝΕΟ ΚΑΙ ΠΑΛΑΙΟ ΣΥΣΤΗΜΑ**

**Α2.** Να μεταφέρετε στο τετράδιό σας το γράμμα της σωστής απάντησης.

Ένας υπολογιστής Α θέλει να συνδεθεί με τον υπολογιστή Β ο οποίος δεν είναι διαθέσιμος. Με ποιο πρωτόκολλο ο υπολογιστής Α θα ενημερωθεί ότι ο υπολογιστής Β είναι «απρόσιτος»;

- **α)** Πρωτόκολλο ARP
- **β)** Πρωτόκολλο RARP
- **γ)** Πρωτόκολλο ICMP
- **δ)** Πρωτόκολλο IP

### **Μονάδες 5**

**Α3.** Να γράψετε στο τετράδιό σας τους αριθμούς **1, 2, 3, 4** από τη στήλη **Α** και δίπλα ένα από τα γράμματα **α, β, γ, δ, ε** της στήλης **Β** που δίνει τη σωστή αντιστοίχιση. Σημειώνεται ότι ένα γράμμα από τη στήλη **Β** θα περισσέψει.

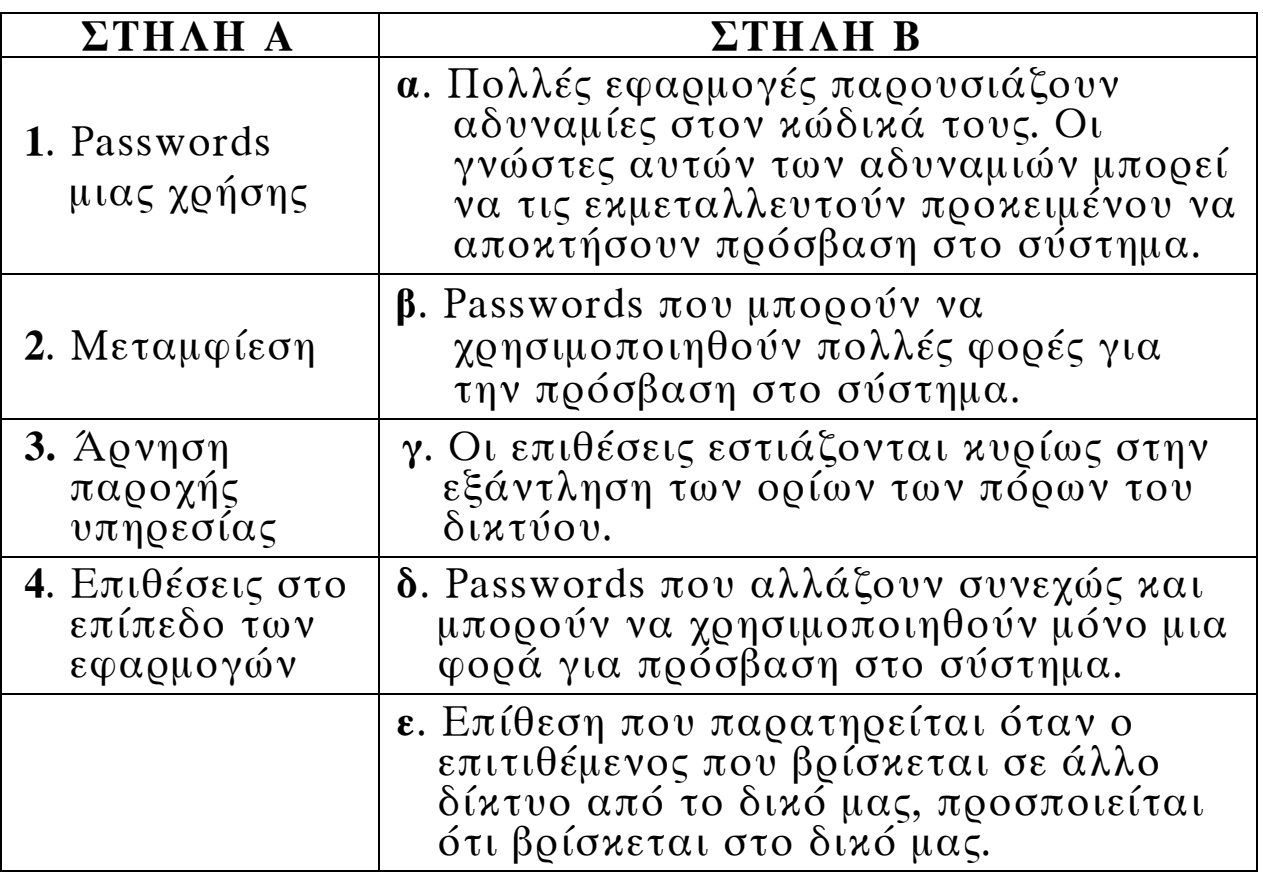

**Μονάδες 8**

#### **ΤΕΛΟΣ 2ΗΣ ΑΠΟ 6 ΣΕΛΙ∆ΕΣ**

### ΑΡΧΗ 3ΗΣ ΣΕΛΙ∆ΑΣ **ΝΕΟ ΚΑΙ ΠΑΛΑΙΟ ΣΥΣΤΗΜΑ**

#### **ΘΕΜΑ Β**

**Β1.** Τι είναι firewall (μον. 4), σε ποια σημεία (μον. 3) και σε ποιες συσκευές του δικτύου εγκαθίσταται (μον. 2).

### **Μονάδες 9**

**Β2.** Τι εννοούμε με τον όρο «απειλές» όσον αφορά τους κινδύνους στους οποίους είναι εκτεθειμένο ένα πληροφοριακό σύστημα. Από πού μπορεί να προέρχονται αυτές.

### **Μονάδες 8**

**Β3.** Να αναφέρετε τα πλεονεκτήματα της τεχνολογίας xDSL. **Μονάδες 8** 

### **ΘΕΜΑ Γ**

**Γ1.** Τι παρέχει και τι αντιπροσωπεύει το επίπεδο Πρόσβασης ∆ικτύου του μοντέλου TCP/IP.

### **Μονάδες 4**

**Γ2.** Οι υπολογιστές Α (αποστολέας) και Β (παραλήπτης) βρίσκονται στο ίδιο δίκτυο και έχουν τα εξής χαρακτηριστικά:

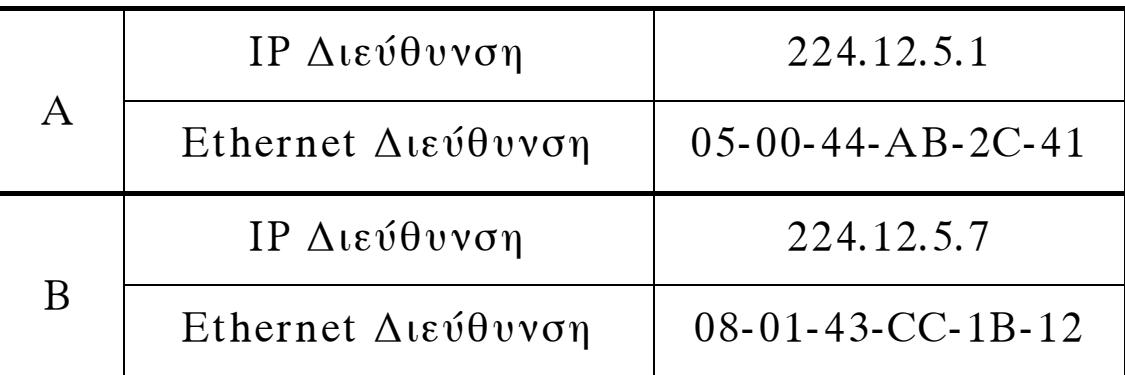

Ο αποστολέας (Α) ενώ γνωρίζει την IP διεύθυνση του παραλήπτη (Β), δεν γνωρίζει την Ethernet διεύθυνσή του. Αφού μεταφέρετε τους παρακάτω πίνακες στο τετράδιό σας, να συμπληρώστε την ARP αίτηση του αποστολέα (Α) και την ARP απάντηση του παραλήπτη (Β).

#### **ΤΕΛΟΣ 3ΗΣ ΑΠΟ 6 ΣΕΛΙ∆ΕΣ**

## ΑΡΧΗ 4ΗΣ ΣΕΛΙ∆ΑΣ **ΝΕΟ ΚΑΙ ΠΑΛΑΙΟ ΣΥΣΤΗΜΑ**

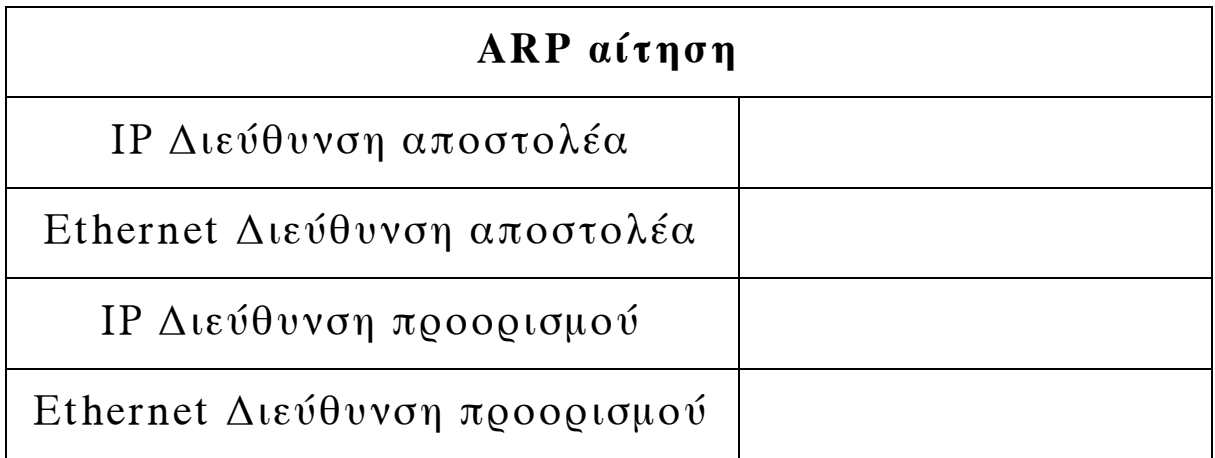

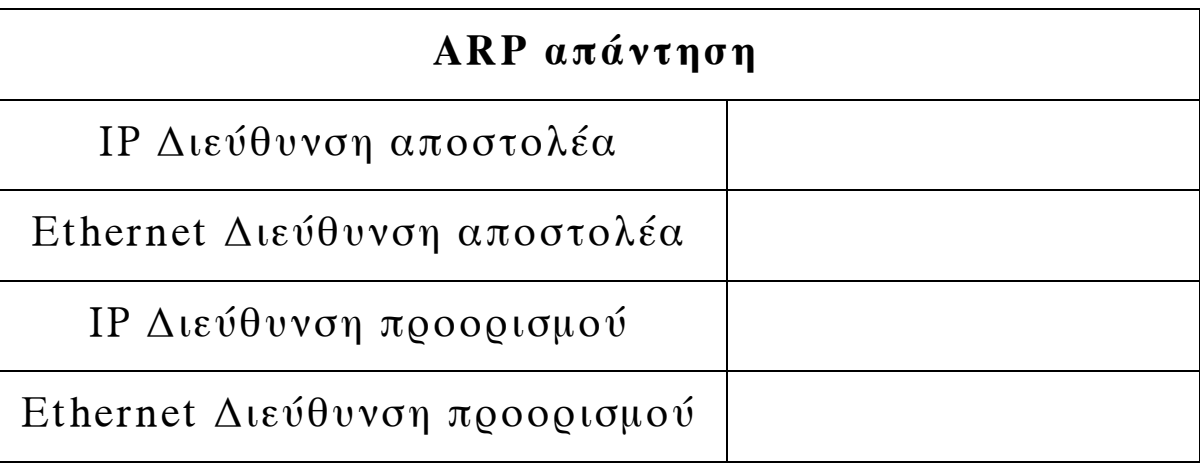

### **Μονάδες 16**

- **Γ3.** Η IP διεύθυνση ενός υπολογιστή είναι 204.163.131.4/19
	- α) Τι προσδιορίζει ο όρος "/19" (μον. 2).
	- β) Να γράψετε μόνο τα bits της διεύθυνσης που χρησιμοποιούνται για τον προσδιορισμό του δικτύου στο οποίο ανήκει ο υπολογιστής (μον. 3).

 $Δίνονται 204<sub>10</sub> = 11001100<sub>2</sub>$  $163_{10} = 10100011_2$  $131_{10} = 10000011_2$  $4_{10} = 00000100_2$ 

**Μονάδες 5** 

### ΑΡΧΗ 5ΗΣ ΣΕΛΙ∆ΑΣ **ΝΕΟ ΚΑΙ ΠΑΛΑΙΟ ΣΥΣΤΗΜΑ**

### **ΘΕΜΑ ∆**

Σε έναν υπολογιστή φτάνουν, με τη σειρά που φαίνεται στον παρακάτω πίνακα, πέντε (5) κομμάτια τα οποία προήλθαν από διάσπαση IP αυτοδύναμων πακέτων.

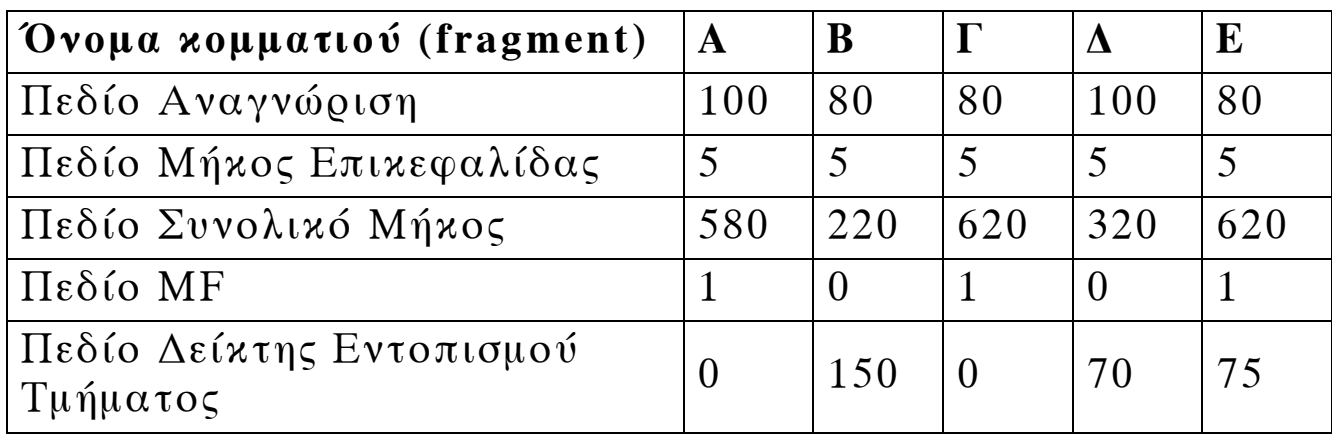

**∆1.** Από πόσα IP αυτοδύναμα πακέτα προήλθαν αυτά τα κομμάτια. Να αιτιολογήσετε την απάντησή σας.

### **Μονάδες 6**

**∆2.** Ποιο είναι το μέγεθος της επικεφαλίδας κάθε κομματιού σε bytes.

### **Μονάδες 3**

**∆3.** Από πόσα bytes δεδομένων αποτελούνταν τα αρχικά IP αυτοδύναμα πακέτα.

### **Μονάδες 4**

**∆4.** Ποιο είναι το πρώτο κομμάτι κάθε αυτοδύναμου πακέτου (μον. 2). Να αιτιολογήσετε την απάντησή σας (μον. 4).

#### **Μονάδες 6**

**∆5.** Ποιο είναι το τελευταίο κομμάτι κάθε αυτοδύναμου πακέτου (μον. 2). Να αιτιολογήσετε την απάντησή σας (μον. 4).

### **Μονάδες 6**

## ΑΡΧΗ 6ΗΣ ΣΕΛΙ∆ΑΣ **ΝΕΟ ΚΑΙ ΠΑΛΑΙΟ ΣΥΣΤΗΜΑ**

## **Ο∆ΗΓΙΕΣ ΓΙΑ ΤΟΥΣ ΕΞΕΤΑΖΟΜΕΝΟΥΣ**

- **1.** Στο τετράδιο να γράψετε μόνο τα προκαταρκτικά (ημερομηνία, εξεταζόμενο μάθημα). **Να μην αντιγράψετε** τα θέματα στο τετράδιο.
- **2.** Να γράψετε το ονοματεπώνυμό σας στο πάνω μέρος των φωτοαντιγράφων αμέσως μόλις σας παραδοθούν. **∆εν επιτρέπεται να γράψετε** καμιά άλλη σημείωση. Κατά την αποχώρησή σας να παραδώσετε μαζί με το τετράδιο και τα φωτοαντίγραφα.
- **3.** Να απαντήσετε **στο τετράδιό σας** σε όλα τα θέματα, **μόνο με μπλε ή μαύρο στυλό ανεξίτηλης μελάνης**.
- **4.** Κάθε απάντηση επιστημονικά τεκμηριωμένη είναι αποδεκτή.
- **5.** ∆ιάρκεια εξέτασης: τρεις (3) ώρες μετά τη διανομή των φωτοαντιγράφων.
- **6.** Ώρα δυνατής αποχώρησης: **10.00 π.μ.**

# **KΑΛΗ ΕΠΙΤΥΧΙΑ**

# **ΤΕΛΟΣ ΜΗΝΥΜΑΤΟΣ**